### תוכנה 1 בשפת Java "שיעור מספר 11: "ירושה מתקדמת (הורשה III)

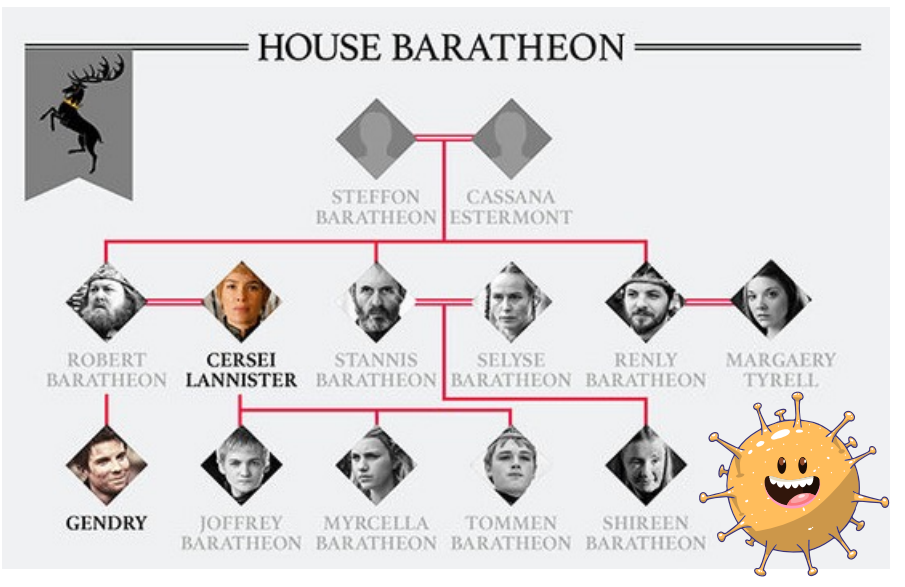

#### היום בשיעור

- אוספים גנריים **או**
- עוד על Generics
	- ∎ העמסה וירושה
		- בחינה

תוכנה 1 בשפת Java אוניברסיטת תל אביב

#### אוספים גנריים

תוכנה 1 בשפת Java אוניברסיטת תל אביב

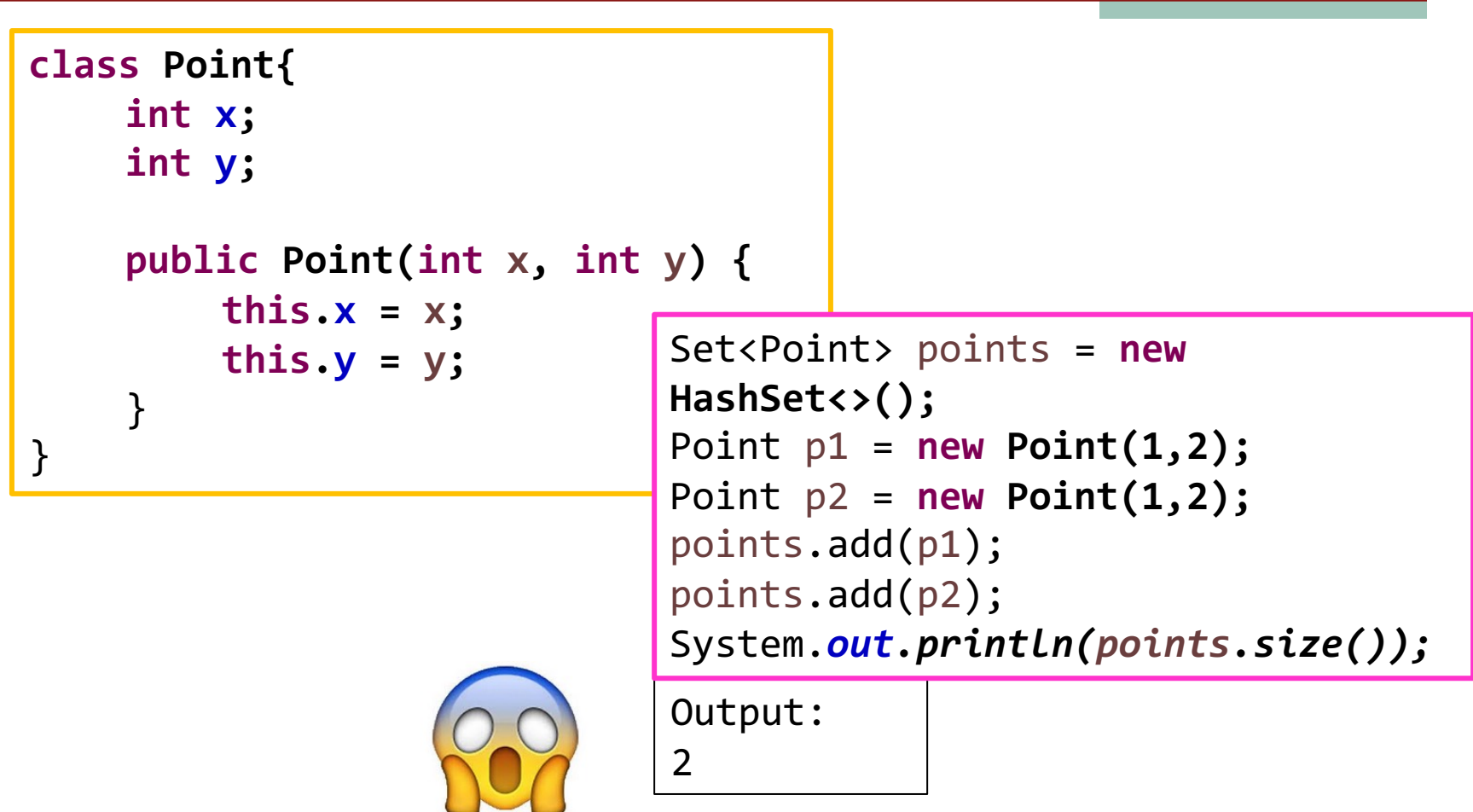

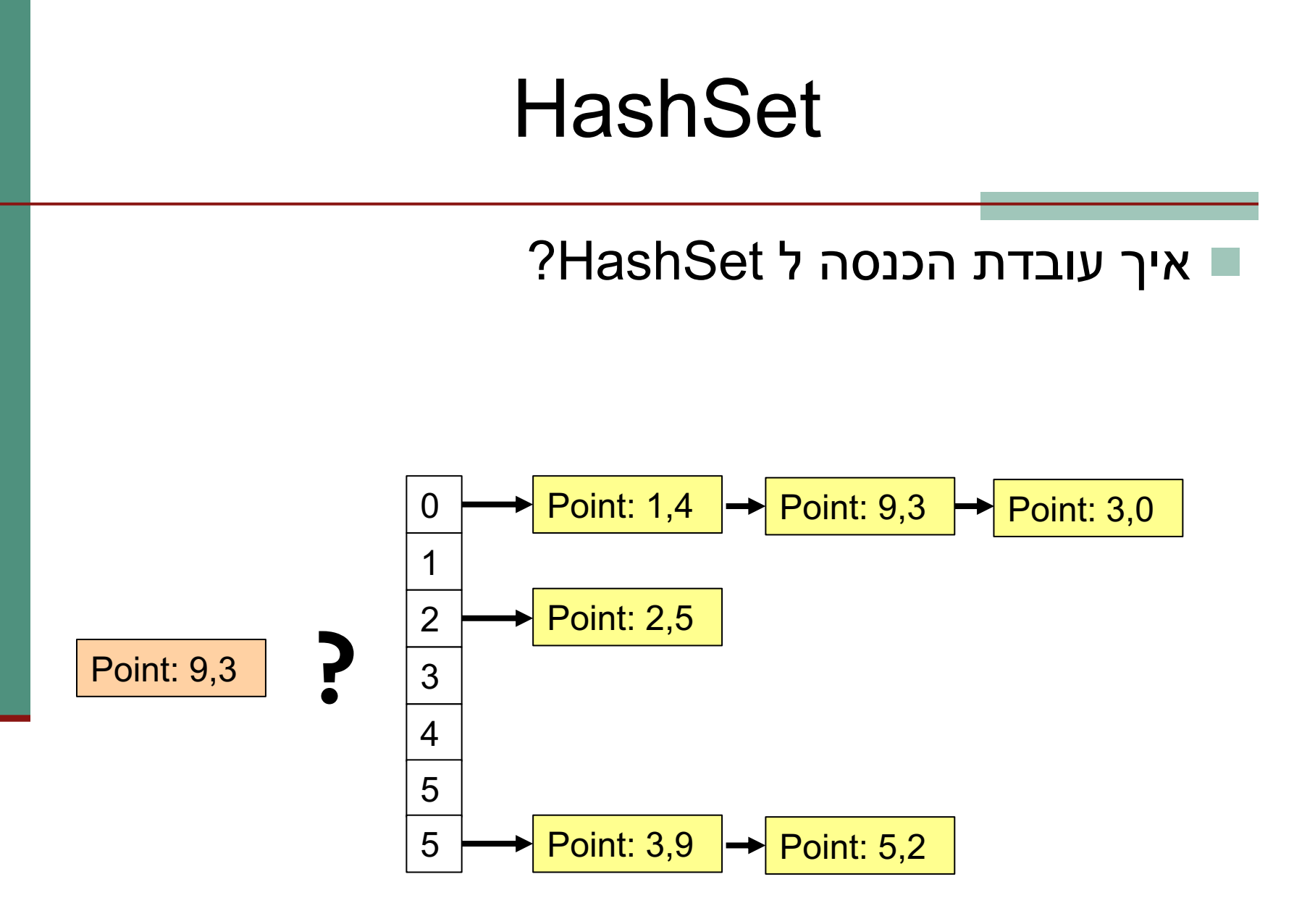

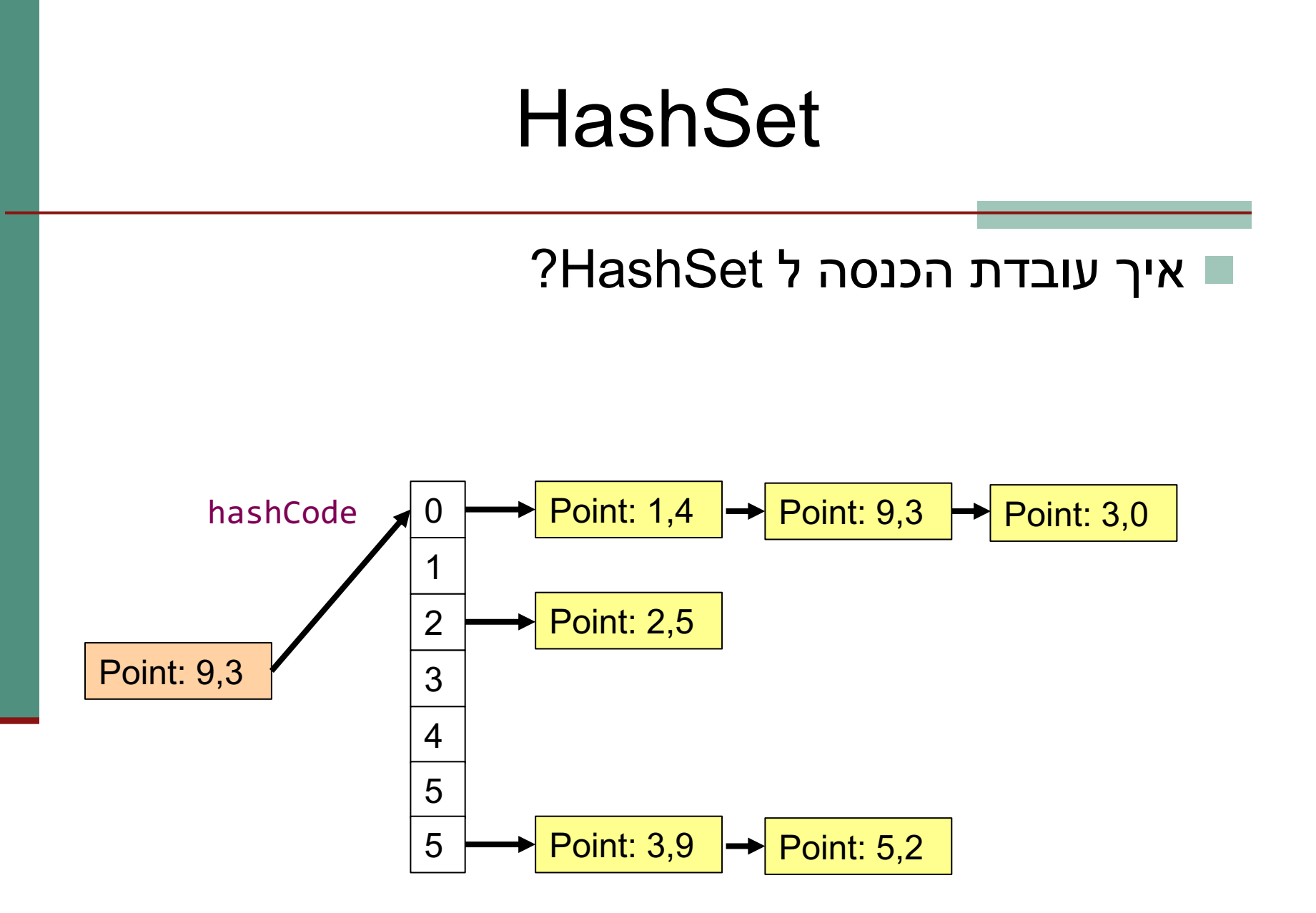

#### $\mathsf{P}$  איך עובדת הכנסה ל HashSet?

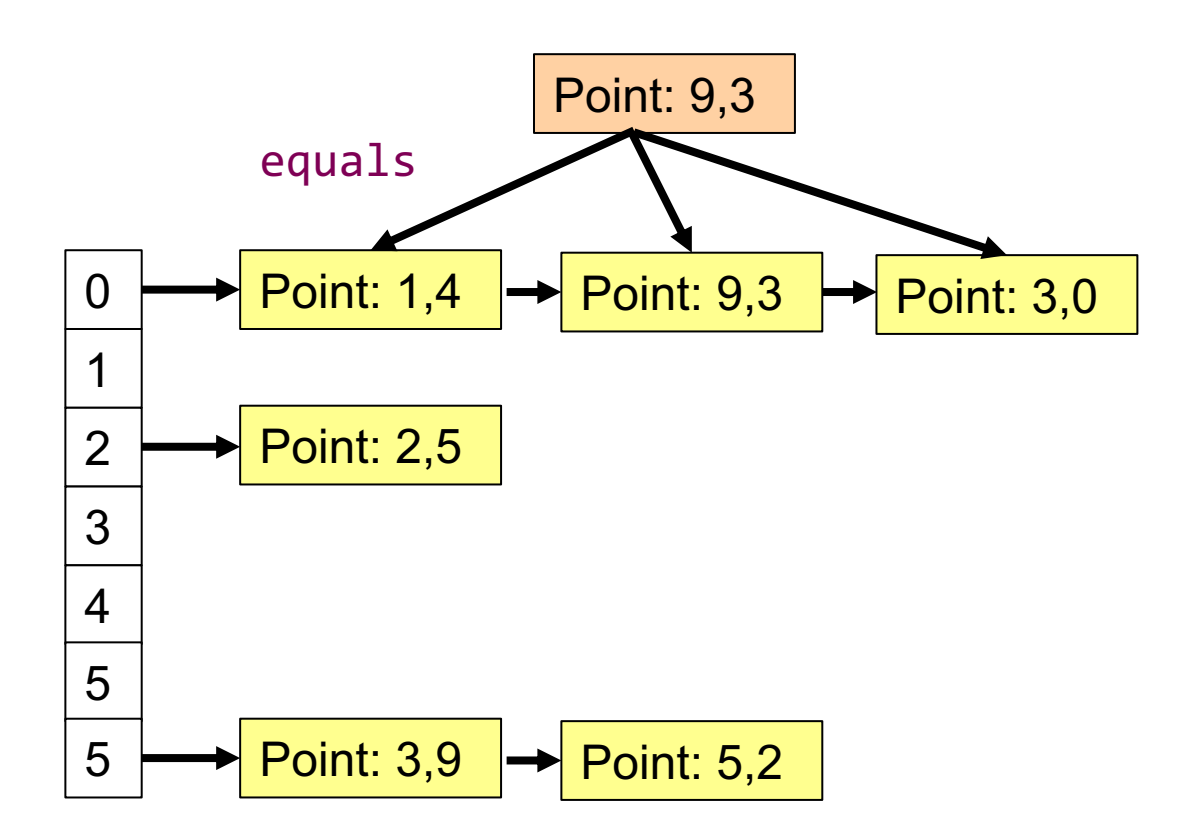

- ⊤ דרישות מהמימוש של hashCode:
- עבור אותו האובייקט, hashCode צריכה להחזיר את אותו הערך בכל קריאה.
- "אם שני אובייקטים x ו y מקיימים (x.equals(y, הפונקציה hashCode צריכה להחזיר את אותו הערך עבור שניהם
- ט כדאי לייצר ערכים שונים עבור אובייקטים x ו y שאינם מקיימים (x.equals(y על מנת לשפר ביצועים.
	- ∎ ייצור ערכים זהים יפגע רק בביצועים, לא בנכונות.

- רדאי לתת ל eclipse לחולל לבד את המימוש של  $\blacksquare$ hashCode, ביחד עם המימוש של equals.
- ש צריך לוודא שמעדכנים את שני המימושים כאשר יש שינוי באובייקטים (למשל, מתווספים או מוסרים שדות).
	- ∎ HashMap עובד בדיוק באותו האופן.

### **TreeSet**

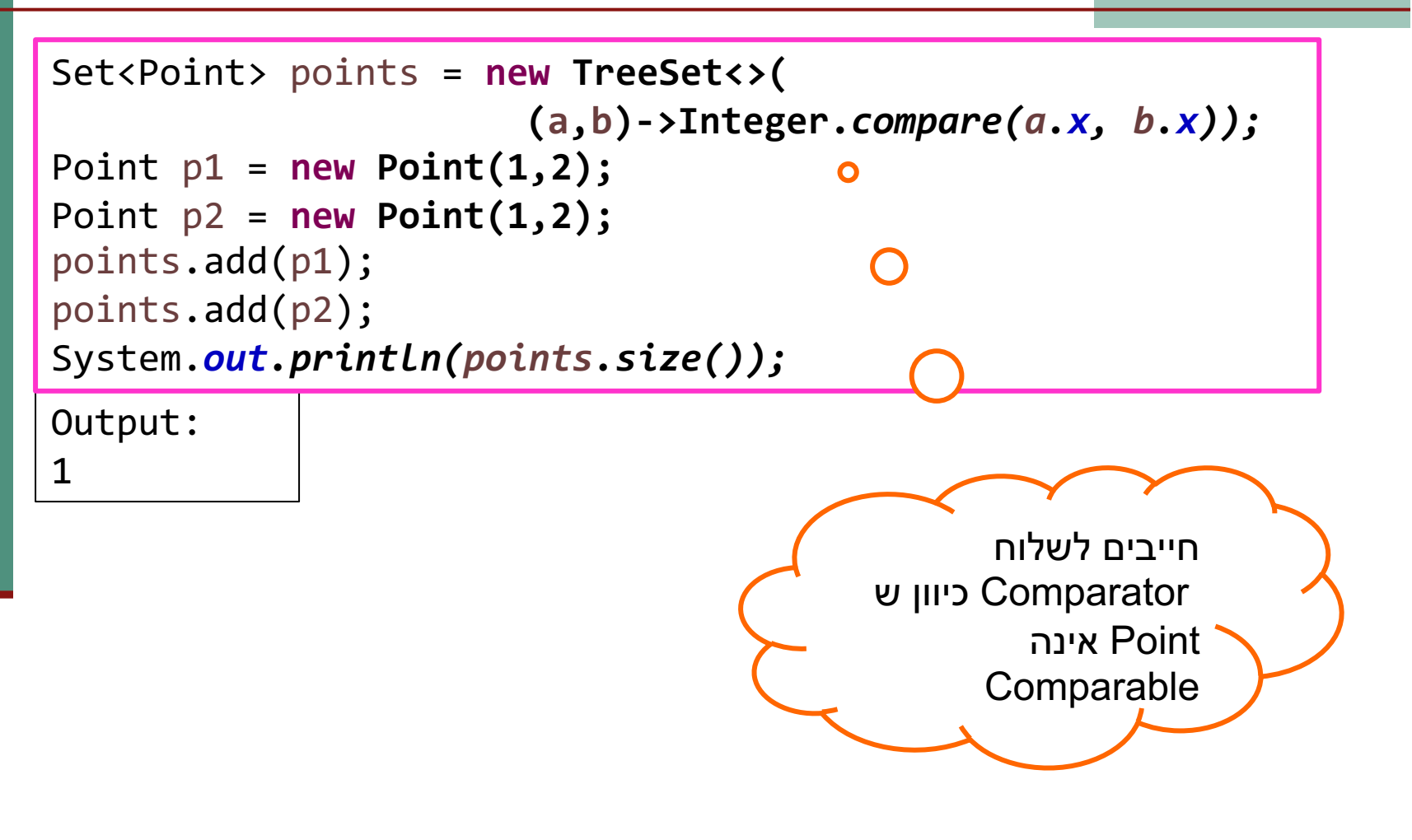

### **TreeSet**

```
Set<Point> points = new TreeSet<>(
                      (a,b)->Integer.compare(a.x, b.x));
Point p1 = new Point(1,2);
Point p2 = new Point(1,2);
Point p3 = new Point(1,3);
points.add(p1);
points.add(p2);
points.add(p3);
System.out.println(points.size());
```
Output:

1

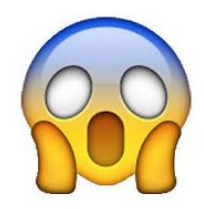

### **TreeSet**

- אינו עובד עם hashCode הגיוני, בשביל TreeSet  $\blacksquare$  שי הז HashSet .(
	- אינו עובד עם equals (זה קצת מפתיע). TreeSet ⊒
		- n המימוש של compare/compareTo (תלוי אם האלמנטים הם Comparable או שמשתמשים ב Comparator חייב להיות עקבי עם equals.
- אחרת נוכל לגלות ששני אובייקטים שאינם equals נחשבים כזהים ע"י ה TreeSet.

### Generics עוד על

### מה עושים ללא מחלקות גנריות

- אחת הדוגמאות השכיחות לשימוש בהמרת טיפוסים ב Java היא השימוש במבני נתונים לפני 1.5 Java
- מכיוון שעד לגרסה 1.5 לא ניתן היה להשתמש בטיפוסים מוכללים (generics), נאלצו כותבי הספריות להניח שהאברים הם מהמחלקה הכללית ביותר, כלומר Object
- נניח כי רוצים לכתוב מנשק ו/או מחלקה עבור מחסנית, שתאפשר ליצור מחסנית של שלמים, מחסנית של מחרוזות, וכו'  **ב שומיש אלל Generics**
	- בדוגמא מנשק למחסנית, ומחלקה מממשת (ללא החוזה)

### מנשק מחסנית

**interface Stack { public Object top (); public void push(Object t); public void pop(); public boolean empty(); public boolean full();**

**}**

#### מימוש מחסנית פשוט

**public class FixedCapacityStack implements Stack{**

```
private Object [] content;
private int capacity;
private int topIndex;
```

```
public FixedCapacityStack(int capacity){
     content = new Object[capacity];
     this.capacity = capacity;
     topIndex = -1;
```

```
}
```

```
public Object top () {
      return content[topIndex]; 
}
```
#### מימוש מחסנית פשוט

```
public void push(Object t) {
      content[++topIndex] = t;
}
public void pop() {
      topIndex--; 
}
public boolean empty() {
      return (topIndex < 0);
}
public boolean full() {
      return (topIndex >= capacity - 1) ;
}
```
**}** 

### איך נשתמש במחסנית?

```
נניח שרוצים מחסנית של מחרוזות:
Stack s = new Fixed CapacityStack(5);s.push("hello");
String t1 = s.top();
                      // compilation error
                                 //<sub>ok</sub>String t2 = (String) s.top();
```
באחריות **המתכנתת** לוודא שכל האברים המוכנסים למחסנית הם מאותו טיפוס (כאן מחרוזות), אחרת ה Casting ייכשל.

```
Stack s = new Fixed CapacityStack(5);s.push("hello");
s.push(new Integer(4));s.push(new PolarPoint(3,2));
String t2 = (String) s.top();
```
//compilation ok. Runtime Error!

חוכנה 1 בשפת Java אוניררסיטת תל אריר

#### םיסופיט תוחיטב

מכיוון שבדיקת ההמרה נעשית בזמן ריצה אנחנו מאבדים םיסופיט תוחיטב

- ח זהו דבר שאינו רצוי אנו מעוניינים להעביר בדיקות רבות ככל  $\blacksquare$ הניתן לזמן קומפילציה  $?$  פאדוע $\blacksquare$ 
	- פתרון אחר: מנשק/מחלקה נפרדת לכל טיפוס איבר שכפול  $\blacksquare$ !דוק
	- n **תייעב תא םג תרתופ הפשל םיללכומה םיסופיטה תפסוה דוקה לופכש תייעב תא םגו םיסופיטה תוחיטב**

# מחלקה מוכללת (גנרית)

- מנגנון ההכללה מיועד לאפשר שימוש חוזר בקוד בלי לאבד מידע לגבי הטיפוס הסטאטי של עצם
- בלי הכללה, שימוש חוזר בקוד מתבצע על ידי השמת התייחסות מטיפוס אחד לטיפוס אחר, יותר כללי; מאותו רגע אין דרך לשחזר את הטיפוס הסטאטי המקורי בלי המרה
	- תפקיד ההכללה הוא למנוע צורך בהמרות, שנבדקות מאוחר
- אבל העניינים מסתבכים בגלל האינטראקציה בין מנגנון ההכללה ובין יחס ההורשה (יחס ה-is-a)
	- קושי נוסף: תאימות בין גרסאות גנריות ולא גנריות

### ?איך זה עובד

- הקומפיילר ממפה את כל המחלקות המוכללות <FCStack<Something למחלקה אחת רגילה (לא מוכללת) שהיא בעצם <FCStack<0bject
	- בקוד שמשתמש במחלקה מוכללת, **הקומפיילר מוסיף לקוד המרות** על מנת לבצע השמות מ-Object לטיפוס הספיציפי, למשל String
		- הקומפיילר מוודא שההמרה תמיד תצליח ולעולם לא תודיע על :ClassCastError

```
String t = (String) s.top();
```
כלומר, הטיפוס המוכלל (T) **נמחק** מהקוד שהקומפיילר מייצר; הוא שימושי רק לבדיקות תקינות טיפוסים בזמן קומפילציה; התהליך נקרא מחיקה (erasure)

#### םיסופיט תוחיטב

```
Stack <String> ss = new FCStack <String> (5);
   ss.push("The letter A");
   ss.push(new Integer(3));
String t = ss.top(); 
þ // same as:(String)ss.top();
```
מכיוון שרק מחרוזות יכולות להיות מוכלות במחסנית אין עוד צורך בהמרה  $\blacksquare$ 

```
Stack <Rectangle> sr = new FCStack <Rectangle>(5);
Rectangle rr = new Rectangle(...)
Rectangle rc = new ColoredRectangle(...)
ColoredRectangle cc = new ColoredRectangle(...)
```
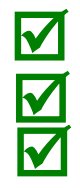

 $\underline{\textbf{M}}$ 

**k** 

```
sr.push(rr);
sr.push(rc);
sr.push(cc);
```
### is-a הכללה ויחס

**Stack <String> ts = new FCStack <String> (5); Stack <Object> to = new FCStack <Object> (5); to = ts; ts.push("The letter A"); ts.push(new Integer(3)); to.push(new Integer(3));**

 $\overline{\mathbf{M}}$ 

ý**?**

 $\overline{\mathbf{M}}$ 

 $\mathbf{z}$ 

**FCStack<Object**> גוס לש **וניא FCStack<String**> הנקסמ: n ה לא אינטואיטיבי אבל נכון  $\blacksquare$ 

### יחס is-a במערכים

```
האם מתקיים יחס is-a בין מערך של מחרוזות למערך של אובייקטים?
String [] strArr = new String[5];
Object [] objArr = strARr;
```

```
השמה זו חוקית מבחינה תחבירית בלבד. objArr מצביע למערך של
              מחרוזות, ולכן שימוש שגוי בו יגרום <u>לשגיאת זמן ריצה</u>.
```
objARr[0] = **new** Integer(); // throws ArrayStoreException

ההשמה הבאה גם היא מתקמפלת, אך גורמת לשגיאת זמן ריצה:

Object[] objArry = **new** Object[1]; String[] strArr = (String[]) objArry; // throws ClassCastException

השימוש בטיפוסים מוכללים סותם פרצה זו בתחביר המקורי של שפת Java ומונעת מקרים כאלה כבר בשלב הקומפילציה.

### מערכים מוכללים

∎ Java מאפשרת לנו להגדיר מערך עם טיפוס גנרי, אבל לא מאפשר לייצר מערך כזה, בגלל מחיקת הטיפוסים בזמן ריצה:

```
public class Test<T>{
           T[] arr;
           public Test(){
                      arr = new T[10];}
 }
þ
\overline{\mathbf{x}}
```
טיפוסים מוכללים "לא מסתדרים" עם מערכים ב Java. בד"כ מומלץ להימנע משימוש במערכים מוכללים, ולעבוד עם אוספים מוכללים במקום זאת.

### טיפוסים נאים (raw types)

מנגנון ההכללה נוסף לג'אווה מאוחר, ולכן היה צורך לאפשר שימוש במחלקות פרמטריות גם מקוד ישן שאין בו הכללות

class FCStack <T> implements Stack <T> {...}

Stack <String> vs = new FCStack <String>();

Stack raw = new FCStack(); //What about  $T$ ?

raw =  $vs$ ; // ok  $vs = raw$ ; //"unckecked" compiler warning

בשימוש בטיפוס נא, פרמטר הטיפוס מוחלף ב**"גבול העליון"** (בדרך כלל (Object

> תוכנה 1 בשפת Java אוניררסיטת תל אריר

### הגבול הוא השמיים

- גבול עליון הוא שם של המחלקה או המנשק שממנה יורש הטיפוס הפרמטרי
	- כאשר הגבול העליון הוא Object לא ניתן לבצע כל פעולה על עצמים מהטיפוס הגורי
		- על כן, בהגדרת טיפוס גנרי ניתן לספק גבול עליון אחר
- הדבר מאפשר להשתמש בגוף המחלקה הגנרית בשירותים המוגדרים באותו גבול עליון ללא צורך בהמרה
- **public class SortedSetImplementation<T extends Comparable> {**

```
…
T elem1 = …
T elem2 = ...elem1.compareTo( elem2) .... 
expectComparable(elem1); //elem1 is indeed Comparable
```
**}**

### Comparable ירנג

שימוש ב Comparable שהוא raw הוא בעייתי

- n םהמ דחא לכש םימצע ינש ונכתי **Comparable** םניא םה לבא **Comparable** :לשמל ,הזל הז **String** ו- **Integer**
	- אנחנו נעדיף את הגירסה הגנרית:

```
public class MyClass implements Comparable{
       public int compareTo(Object other) { ... }
```
**}**

**}**

**}**

**public class MyClass implements Comparable<MyClass> {**

```
public int compareTo(MyClass other) { ...
```
- בצורה זאת מגדירים מחלקה שעצמיה ברי השוואה לעצמם, ומספקים שרות שמבצע את ההשוואה
- אם רוצים אפשרות השוואה למחלקה כללית יותר, זה נעשה יותר מסובך (לא נעסוק בזה בקורס) מוכנה 1 בשפת Java<br>אוניברסיטת תל אביב

#### תויורזומ

- בגלל שבג'אווה הכללה ממומשת באמצעות **מנגנון המחיקה**, בזמן ריצה אין זכר לפרמטר הטיפוס
	- כלומר, בזמן ריצה אי אפשר להבחין בין עצם מטיפוס , **FCStack<Integer>** ןיבו םצע סופיטמ **FCStack<String>** ובפרט, בזמן ריצה נראה ששניהם מאותה מחלקה
	- n ) הקלחמל תוכייש תקידב לע עיפשמ הז **instanceof** לש תורמה לע,) םינמוסמה תודש לעו ,םיללכומ םימצע **static**
- וזה מונע אפשרות לקרוא לבנאי על פי פרמטר טיפוס, כלומר: **<T> void m(T x) { T y = new T(); ...} //** *illegal*

#### n **...הזמ הברה דוע שיו**

### ...לשל

```
רצינו לשלב את הקוד הבא (שמצאנו בגרסה ישנה של המוצר) במוצר
                                                        החדש:
         n תא הנשנ היצליפמוק תורהזאמ ענמיהל ידכ List :ללכומ סופיטל
                       n תורשל ריבעהל ןתינ אל ,בוט אל <String<List
public static void printList(List list) {
       for(int i=0, n=list.size(); i < n; i++) {
               if (i % 2 == 0) {
                       System.out.println(list.get(i));
               }
        }
}
public static void printList(List<Object> list) {
       for(int i=0, n=list.size(); i \lt n; i++) {
               if (i % 2 == 0) {
                       System.out.println(list.get(i));
               }
        }<br>}
}
```
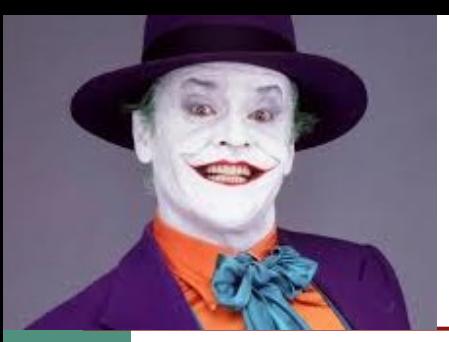

# ג'וקרים

```
נשתמש בג'וקר (סימן שאלה - ?)
public static void printList(List<?> list) {
        for(int i=0, n=list.size(); i < n; i++) {
               if (i % 2 == 0) {
                      Object obj = list.get(i);System.out.println(obj);
               }
       }
}
```
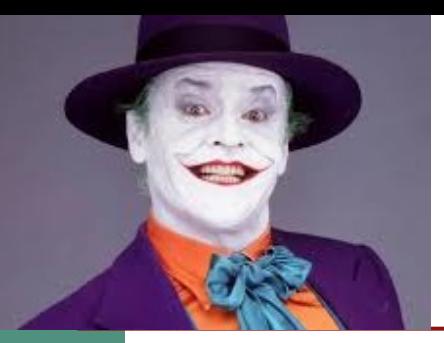

# ג'וקרים

כדי שנוכל **לבצע פעולות** על אברי הרשימה יש לספק **חסם עליון**, כמו בשרות:

```
public static double sumPerimiters(List<? extends IShape> list) {
       double total = 0.0;
       for(IShape n : list) 
               total += n.perimeter();
       return total;
```

```
}
```
n לש ירנגה סופיטה :הרדגהה תועמשמ list תא ביחרמה סופיט אוה IShape , כולל IShape עצמו כמובן.

■ שימו לב לשימוש ב extends גם עבור מנשקים. זהו תחביר מיוחד להרחבות.

```
:שימוש בשירות
                              הנכנה 1 בשפת Java.
                              אוניברסיטת תל אביב
List<IShape> shapes = ...
List<Circle> circles = ...
List<Triangle> triangles = ...
double shapesPerimeterSum = sumPerimiters(shapes);
double circlesPerimeterSum = sumPerimiters(circles);
double trianglesPerimeterSum =sumPerimiters(triangles);
```
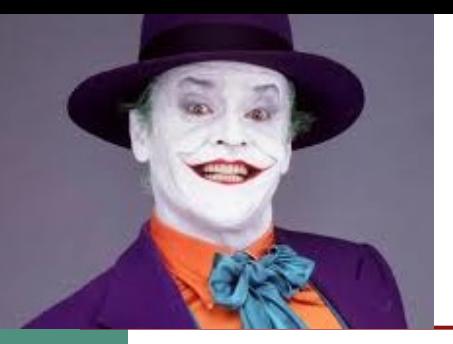

 $\}$ 

# ג'וקרים

יש גם חסמים תחתונים:

public static boolean addItem(List<? super ColoredRectangle> 1st, ColoredRectangle item) { return lst.add(item);

המשמעות: הטיפוס הגנרי של הרשימה list הוא ColoredRectangle או טיפוס שאותו ColoredRectangle מרחיב.

שימוש בשירות:

List<ColoredRectangle> cRectangles=...; List<Rectangle> rectangles=...; List<Object> objects=...; ColoredRectangle cRect=...; addItem(cRectangles, cRect); addItem(rectangles, cRect); addItem(objects, cRect);

> תוכנה 1 בשפת Java אוניררסיטת תל אריר

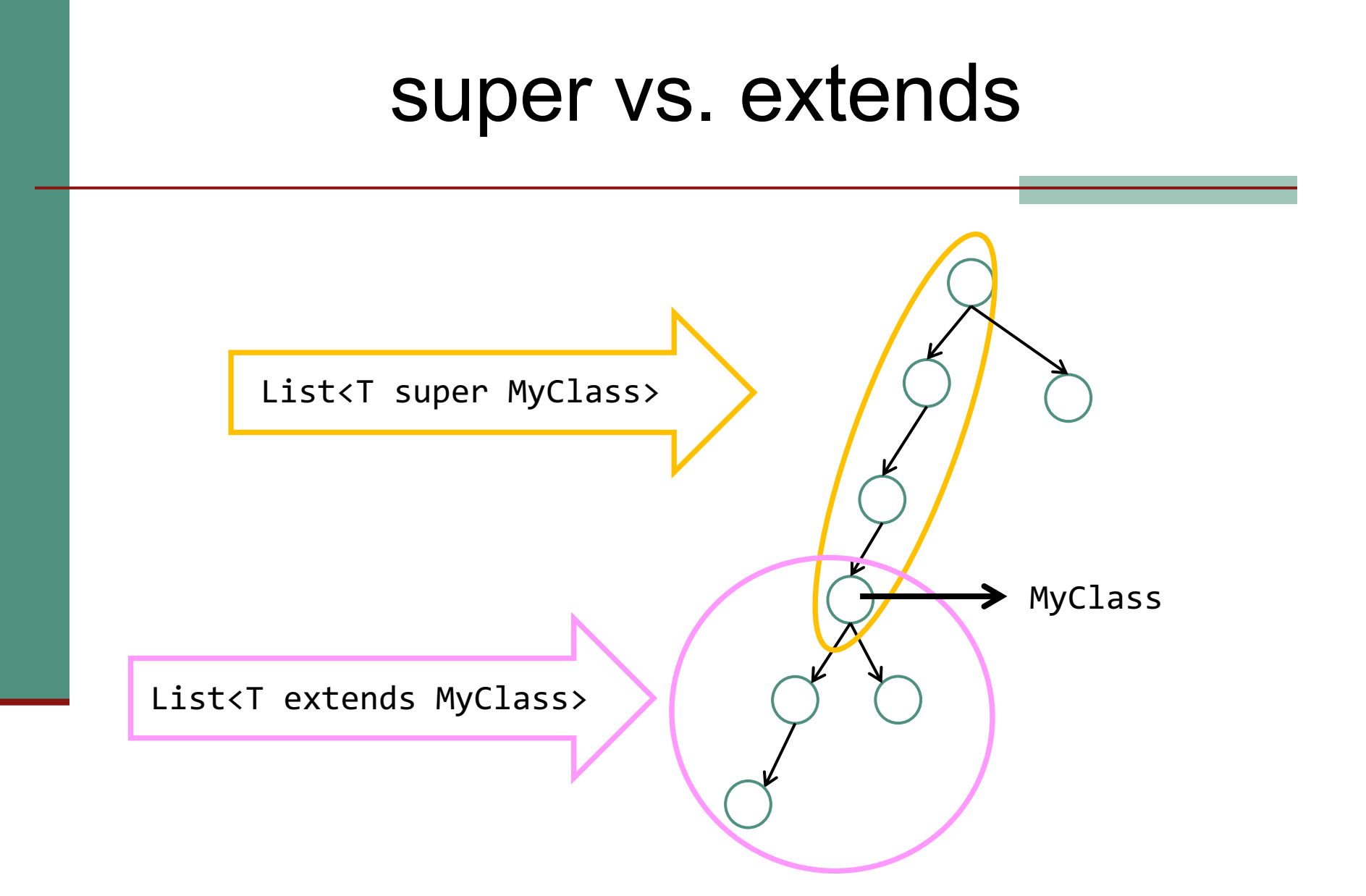

### שירותים מוכללים

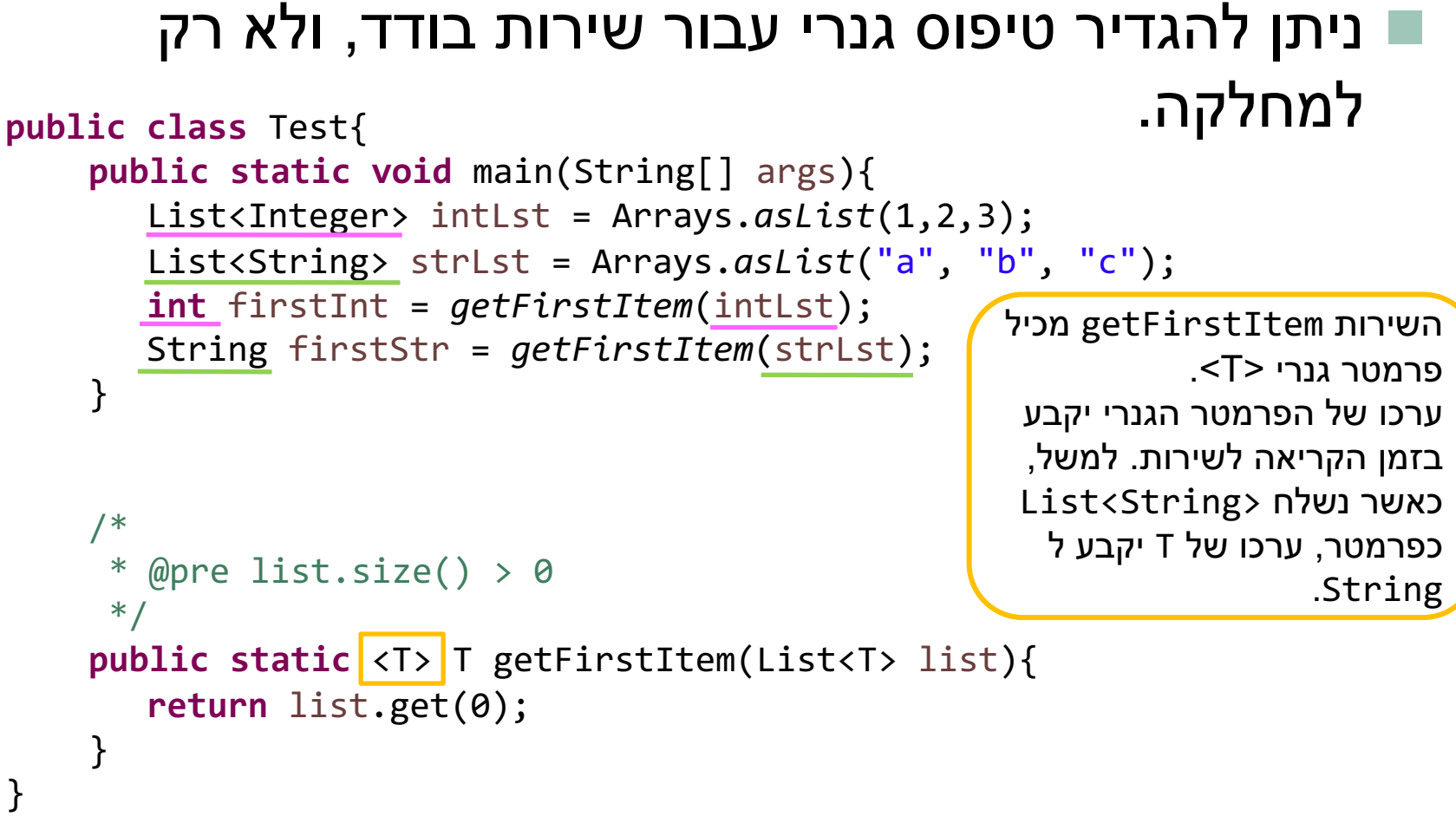

### ובהקשר של מחלקות פנימיות...

```
public class MyType<E>{
```
}

}

```
class Inner{}
static class Nested{}
```
public static void main(String[] args) { MyType mt; //warning: MyType is a raw type MyType.Inner inn; //warning: MyType.Inner is a raw type MyType.Nested nest; //no warning, not a parametrized type MyType<Object> mt1; //no warning MyType<?> mt2; //no warning, ? is OK for a type

### למה טוב שהקומפיילר שומר?

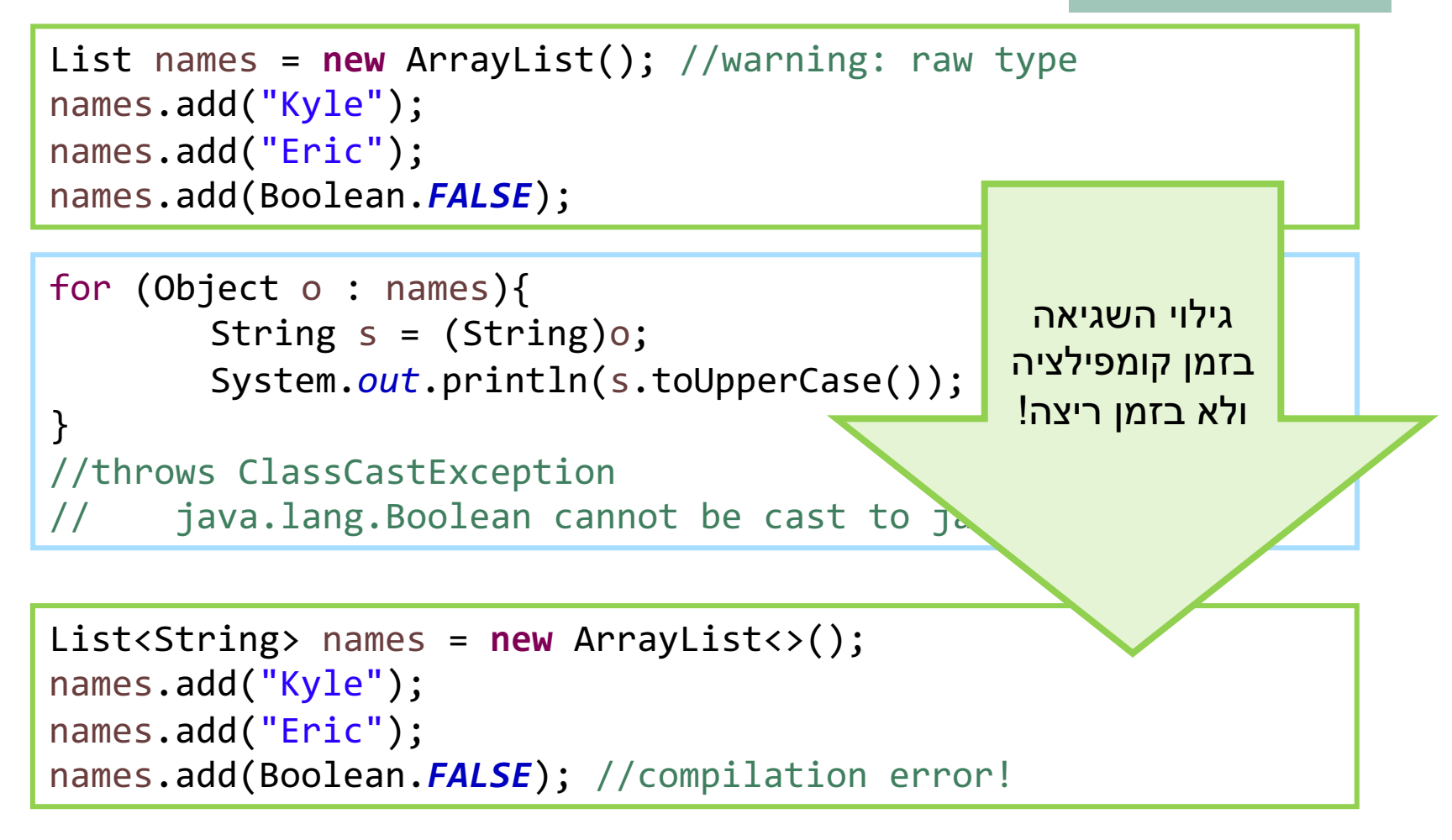

### Raw מ הנוש <Object<

**public static void** main(String[] args){ List<String> strLst = **new** ArrayList<>(); *appendNewObject*(strLst); //compilation error!

}

**public static void** appendNewObject(List<Object> lst){ lst.add(**new** Object()); }

> היה קורה אם הפונקציה appendNewObject היתה מקבלת List נא?

### $(wildcard)$ <?> שונה מ $($

```
public static void main(String[] args){
    List<String> strLst = new ArrayList<>();
    appendNewObject(strLst); //this is fine
```

```
}
public static void appendNewObject(List<?> lst){
    lst.add(new Object()); //compilation error!
}
```
כמובן שזה לא הגיוני שיהיה ניתן להוסיף עצם מטיפוס Object לרשימה של מחרוזות, לכן, צריך למנוע את זה .כבר בשלב הקומפילציה

### כמחלקת בסיס<?>

```
public static void printCollection(Collection<?> c){
    for (Object o: c){
        System.out.println(o);
    }
```
n היצקנופל חולשל ןתינ printCollection .ףסוא לכ n ךותב printCollection ךותמ םיטנמלאל תשגל ןתינ c ולשייך להם את הטיפוס הסטטי Object.

```
Collection<?> c = new ArrayList<>(); 
c.add(new Object()); // Compile time error
```
}

### **םוכיס** generics

- מנגנון ההכללה מאפשר להימנע מהמרות בלי לשכפל קוד
- קוד שאין בו המרות מפורשות ושאין בו טיפוסים נאים (ליתר דיוק, אם הקומפיילר לא הזהיר לגבי השימוש בטיפוסים נאים) הוא בטוח מבחינת (type safe) טיפוסים
	- קוד כזה לא יכשל בביצוע המרה בזמן ריצה: הבדיקות מועברות לזמן הקומפילציה
- השימוש בהכללה מסבך הצהרות על טיפוסים בגלל האינטראקציה הלא is-a-ה אינטואיטיבית בין טיפוסים מוכללים ובין יחס ה
	- המימוש של הכללות בג'אווה כולל מספר מוזרויות (ועוד לא דיברנו על כולן...)
- דיון מקיף (מעניין, וברור) בנושא ניתן למצוא בפרק 4.1 של: Java in a Nutshell, 5th Edition By David Flanagan

#### העמסה והורשה

#### העמסה והורשה

במקרים של העמסה **הקומפיילר** מחליט איזו גרסה תרוץ (יותר נכון: איזו גרסה לא תרוץ)

וֹה נראה סביר (הפרוצדורות מתוך java . lang . String): static String valueOf (double d)  ${...,}$ static String valueOf (boolean b)  $\{... \}$ 

#### ארל מה עם זה?

overloaded (Rectangle  $\mathbf{x}$   $\{.\}$ overloaded (ColoredRectangle x) {...}

לא נורא, הקומפיילר יכול להחליט,

Rectangle  $r = new ColoredRectangle$  (); ColoredRectangle  $cr = new ColoredRectangle$  (); overloaded $(r)$  ; // we must use the more general method overloaded(cr); // The more specific method applies

#### העמסה והורשה

#### n **:םזגומ רבכ הז לבא**

- **overTheTop(Rectangle x, ColoredRectangle y) {…}**
- **overTheTop(ColoredRectangle x, Rectangle y) {…}**
- **ColoredRectangle a = new ColoredRectangle ();**
- **ColoredRectangle b = new ColoredRectangle (); overTheTop(a, b);**
	- י ברור שנדרשת המרה (casting)אבל של איזה פרמטר? a או b? אין דרך להחליט; הפעלת השגרה לא חוקית בג'אווה  $\blacksquare$

#### העמסה והורשה - שבריריות

**overTheTop(Rectangle x, ColoredRectangle y) {…} overTheTop(ColoredRectangle x, Rectangle y) {…}**

**ColoredRectangle a = new ColoredRectangle (); ColoredRectangle b = new ColoredRectangle ();**

**overTheTop(a, b);**

- אם הייתה רק הגרסה הירוקה, הקריאה לשגרה הייתה חוקית
- כאשר מוסיפים את הגרסה הסגולה, הקריאה נהפכת ללא חוקית; אבל הקומפיילר לא יגלה את זה אם זה בקובץ אחר, והתוכנית תמשיך לעבוד, ולקרוא לגרסה הירוקה
	- לא טוב שקומפילציה רק של קובץ שלא השתנה תשנה את התנהגות התוכנית; זה מצב **שברירי**

#### העמסה והורשה - שבריריות

```
public class A {
    /*
    public void fung(Object o, String s) {
        System.out.println("calling version A");
    {}^{*}/
<sup>}</sup>
public class B extends A{
    public void func(String s, Object o) {
        System.out.println("calling version B");
    ł
}
public class C {
    public static void main(String[] args) {
        B a = new B();a.func("abc", "abc");ł
ł
```
אם נוציא את הקוד ב A מההערה ונקמפל רק את C ,A תמשיך לרוץ עם הגירסא של .В

#### העמסה והורשה - יותר גרוע

```
class B {
 overloaded(Rectangle x) {…} 
}
class S extends B {
  overloaded(Rectangle x) {…} // override
  overloaded(ColoredRectangle x) {…} // overload 
  but no override!
}
S o = new S(); 
ColoredRectangle cr = ...
o.overloaded( cr ); // invoke the purple
((B) o).overloaded( cr ) // What to invoke?
```

```
class B {
 overloaded(Rectangle x) {…} 
}
class S extends B {
        overloaded(Rectangle x) {…} // override
        overloaded(ColoredRectangle x) {…} // overload but no override!
}
S o = new S(); 
ColoredRectangle cr = ...
o.overloaded( cr ); // invoke the purple
((B) o).overloaded( cr ) // What to invoke?
```
- מנגנון ההעמסה הוא סטטי: בוחר את החתימה של השרות (טיפוס העצם, שם השרות, מספר .וסוג הפרמטרים), אבל עדיין לא קובע איזה שירות ייקרא
	- n האירקה רובע **( cr( overloaded.)o) B ((**:המיתחה )היצליפמוק ןמזב( רחבית

```
B.overloaded(Rectangle)
```
- **. בגלל שיעד הקריאה הוא מטיפוס B השרות היחיד הרלבנטי הוא <mark>האדום!</mark>**
- מון ריצה מופעל מנגנון השיגור הדינמי, שבוחר בין השרותים בעלי חתימה זאת, את המתאים **---**---------------------------ביותר, לטיפוס הדינמי של יעד הקריאה. הטיפוס הדינמי הוא S , לכן נבחר השרות הירוק.

```
\mathbf{B} b = new \mathbf{S}(); b.overloaded( cr) נכ"ל אם הקריאה היא: \blacksquare
```

```
 הנכות 1 תפשב Java
אוניברסיטת תל אביב
```
### העמסה זה רע

- אם עוד לא השתכנעתם שהעמסה היא רעיון מסוכן, אז עכשיו **D** זה הזמו
- ר בייחוד כאשר ההעמסה היא ביחס לטיפוסים שמרחיבים זה את **--**זה, לא זרים לחלוטין
- יוצר שבריריות, קוד שמתנהג בצורה לא אינטואיטיבית (השירות שעצם מפעיל תלוי בטיפוס ההתייחסות לעצם ולא רק במחלקה של העצם), וקושי לדעת איזה שירות בדיוק מופעל
	- ומכיוון שהתמורה היחידה (אם בכלל) היא אסתטית, לא כדאי

### בחינה

- החומר לבחינה כל החומר, כולל תרגולים ותרגילי בית
	- 50 נק׳ על חלק פתוח ו 55 נק׳ שאלות אמריקאיות ם בחינות קודמות ניתן למצוא באתר הקורס
		- פורום שאלות מבחינות קודמות אופן המענה על הבחינה  $\blacksquare$